## **SKRIPSI**

## **APLIKASI PENENTUAN HARGA POKOK PENJUALAN**

# **(STUDI KASUS PETERNAKAN RUDI SAPI)**

## **APPLICATION OF COST OF SALES PRICE**

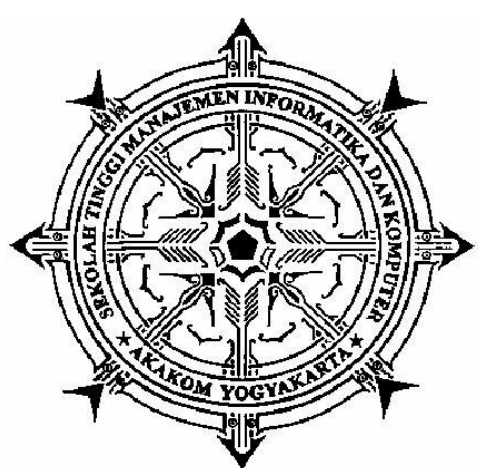

## **(CASE STUDY RUDI SAPI FARMS)**

# **MUHAMMAD DIPONEGORO**

#### **125610039**

## **PROGRAM STUDI SISTEM INFORMASI**

**SEKOLAH TINGGI MANAJEMEN INFORMATIKA DAN KOMPUTER**

## **AKAKOM**

**YOGYAKARTA**

**2017**

#### **SKRIPSI**

# **APLIKASI PENENTUAN HARGA POKOK PENJUALAN (STUDI KASUS PETERNAKAN RUDI SAPI)**

#### **APPLICATION OF COST OF SALES PRICE**

### **(CASE STUDY RUDI SAPI FARMS)**

**Diajukan sebagai salah satu syarat untuk menyelesaikan studi jenjang strata satu (S1) Program Studi Sistem Informasi**

**Sekolah Tinggi Manajemen Informatika dan Komputer AKAKOM**

**Yogyakarta**

## **DISUSUN OLEH:**

## **MUHAMMAD DIPONEGORO**

**125610039**

#### **PROGRAM STUDI SISTEM INFORMASI**

**SEKOLAH TINGGI MANAJEMEN INFORMATIKA DAN KOMPUTER**

## **AKAKOM**

**YOGYAKARTA**

**2017**

#### **HALAMAN PENGESAHAN**

#### **SKRIPSI**

#### APLIKASI PENENTUAN HARGA POKOK PENJUALAN (STUDI KASUS PETERNAKAN RUDI SAPI)

**APPLICATION OF COST OF SALES PRICE** (CASE STUDY RUDI SAPI FARMS)

Telah dipersiapkan dan disusun oleh

**NAMA** : MUHAMMAD DIPONEGORO

**NIM** 

 $: 125610039$ 

Telah dipertahankan didepan Tim Penguji

Pada tanggal 20-2.2017

Susunan Tim Penguji

Pembimbing/penguji

**Ketu** a/Pensuji

**Endang Wahyuningsih, S. Kom., M.Cs** NIP.051147

miaw **Deborah K** ti, S. Kom., M. Cs NIP. 991125

Anggota

**Emy Susam** Kom.M.Cs NIP.197903032005012001

Skripsi ini telah diterima sebagai salah satu persyarata untuk **19 SEP** 2017 

**Kettfar Program Studi Sistem Informasi AKAKOM** Deborah Kurniawati, S. Kom., MCs NIP.051147

#### **PERNYATAAN**

Dengan ini saya menyatakan bahwa Laporan Skripsi ini tidak terdapat karya yang pernah diajukan untuk memperoleh gelar Ahli Madya/kesarjanaan di suatu Perguruan Tinggi, dan sepanjang pengetahuan saya juga tidak terdapat karya atau pendapat yang pernah ditulis atau diterbitkan oleh orang lain, kecuali yang secara tertulis diacu dalam naskah ini dan disebutkan dalam daftar pustaka.

Yogyakarta , Juli 2017

Mahammad Diponegoro

#### HALAMAN PERSEMBAHAN

Skripsi yang penuh perjuangan dan pengorbanan ini saya persembahkan untuk :

- 1. Allah SWT yang tidak pernah berhenti memberikan rahmat serta hidayah-nya serta memberikan kemudahan dan kelancaran sehingga tugas akhir ini dapat penulis selesaikan.
- 2. Rasulullah SAW , atas petunjuk dan syafaat.
- 3. Orang tua saya Bpk. Junaidi Husain dan Adik saya Aninsa tercinta yang selama ini telah memberikan aku motivasi, memberikan aku semangat ,tak henti-hentinya mendukungku dan membimbingku.
- 4. Sahabat–sahabat saya Ali, Wijang , Hanif, Eka, Mas Janco, Pucot, dan temanteman yang tak mungkin penulis sebutkan satu-persatu. yang telah banyak meberikan bantuan serta dukunganya.
- 5. Seluruh keluarga besar STMIK AKAKOM YOGYAKARTA.

# **HALAMAN MOTTO**

**"Jangan pernah berhenti berharap, karena Allah lebih tahu saat yang tepat mengabulkan permintaanmu"**

**"Tak ada yang tidak mungkin jika kita mau berusa"**

**"Jangan Putus asa jangan tunda sampai besok apa yang bisa engkau capai keinginanmu."**

# **DAFTAR ISI**

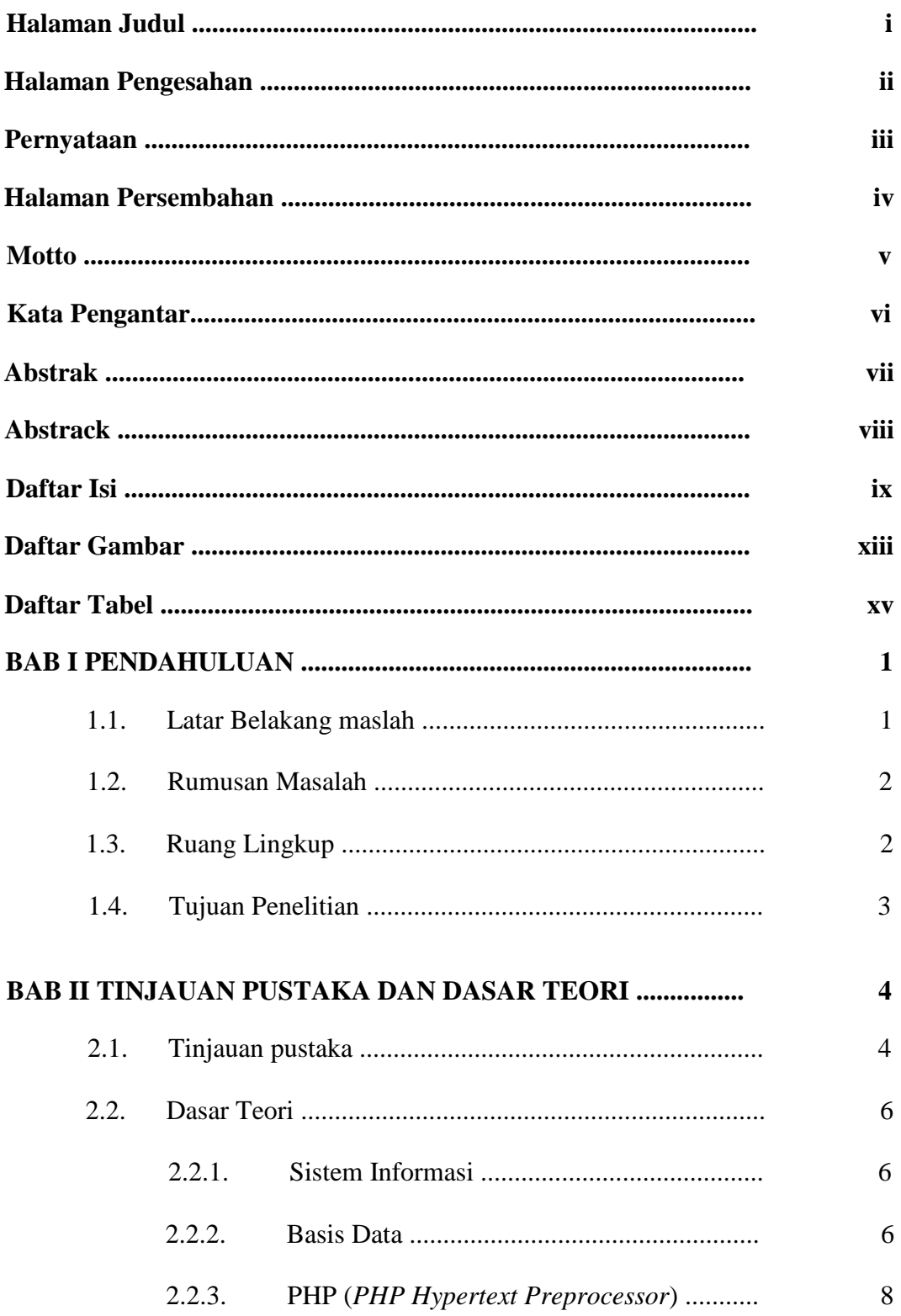

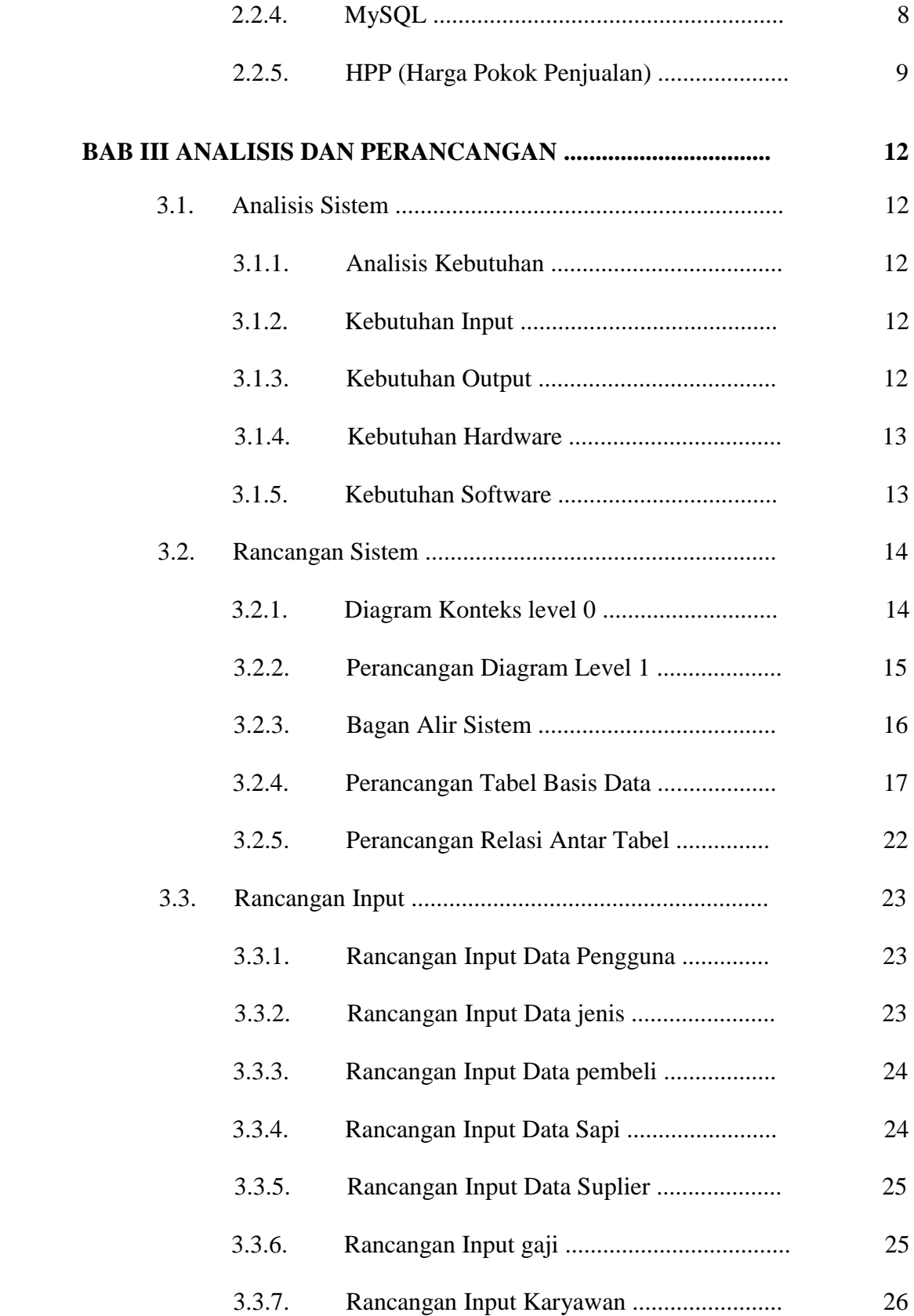

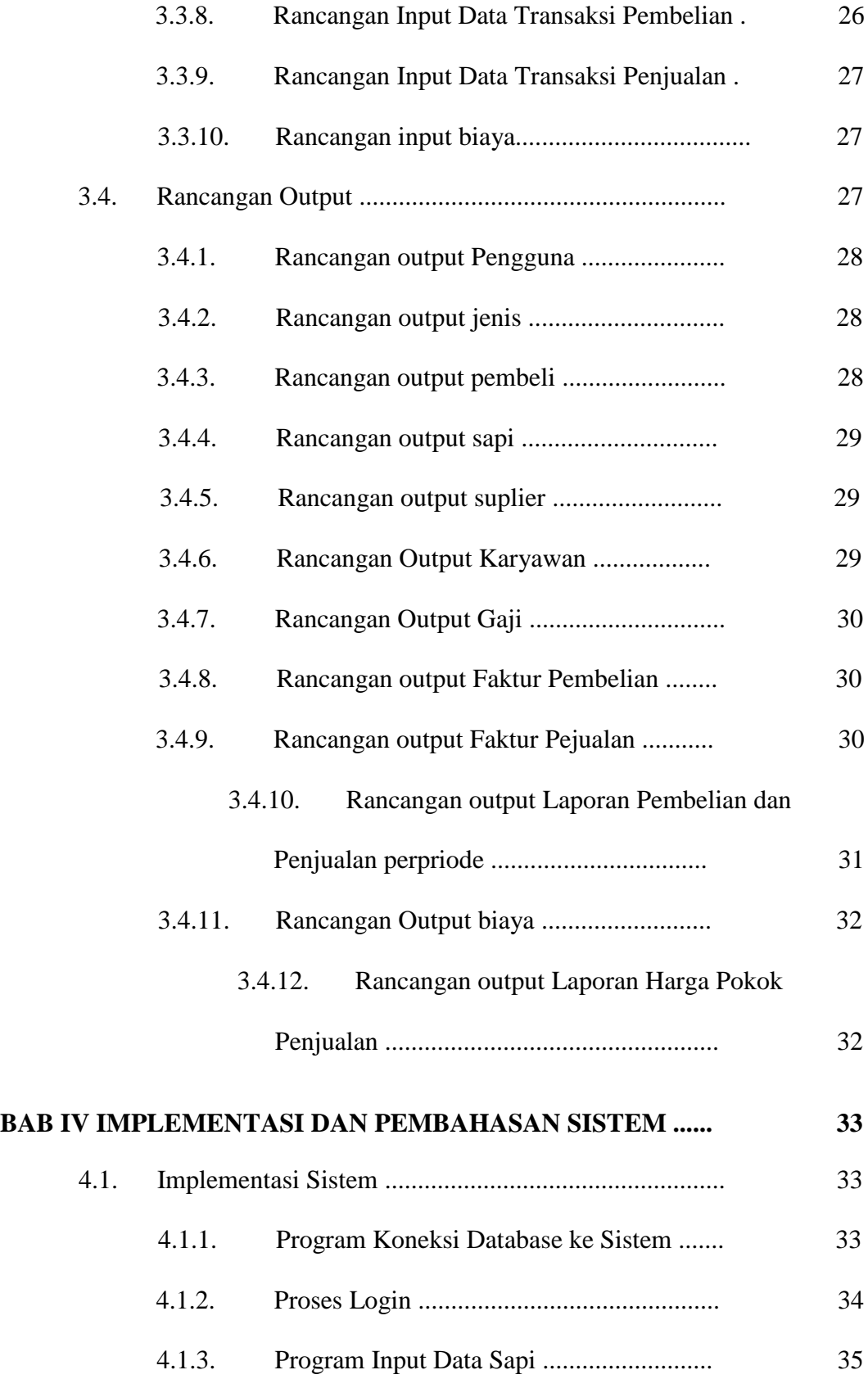

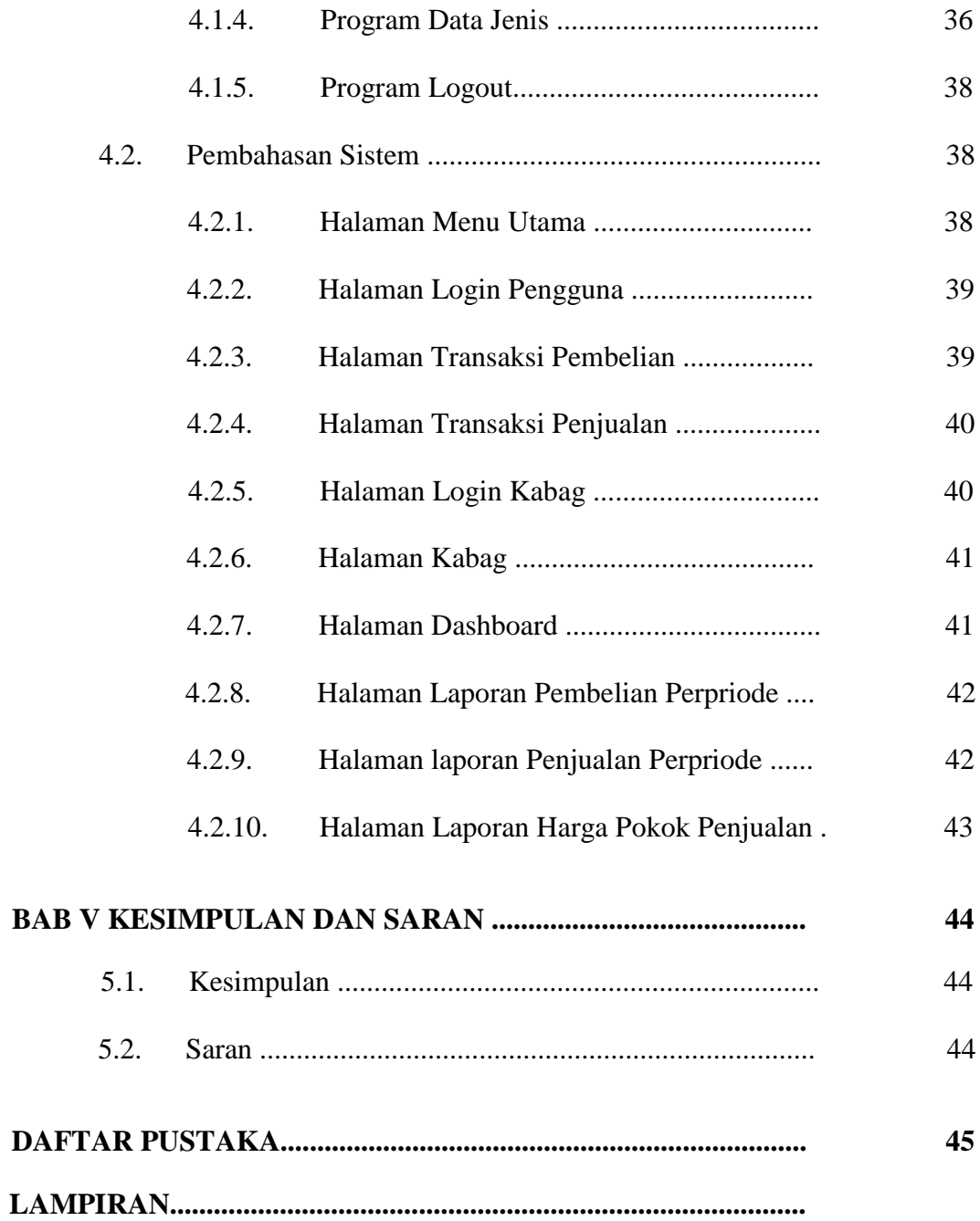

# **DAFTAR GAMBAR**

 **Hal**

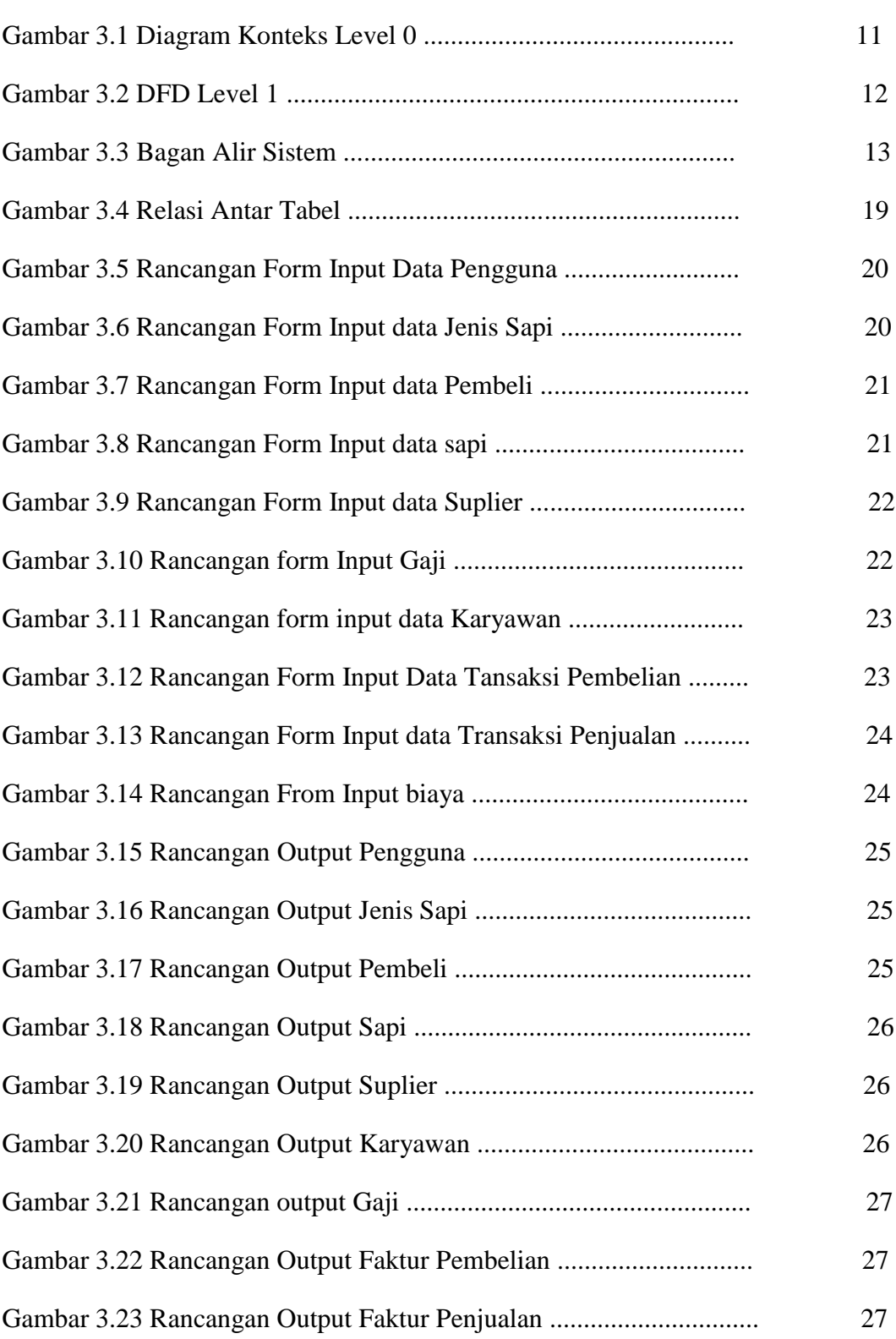

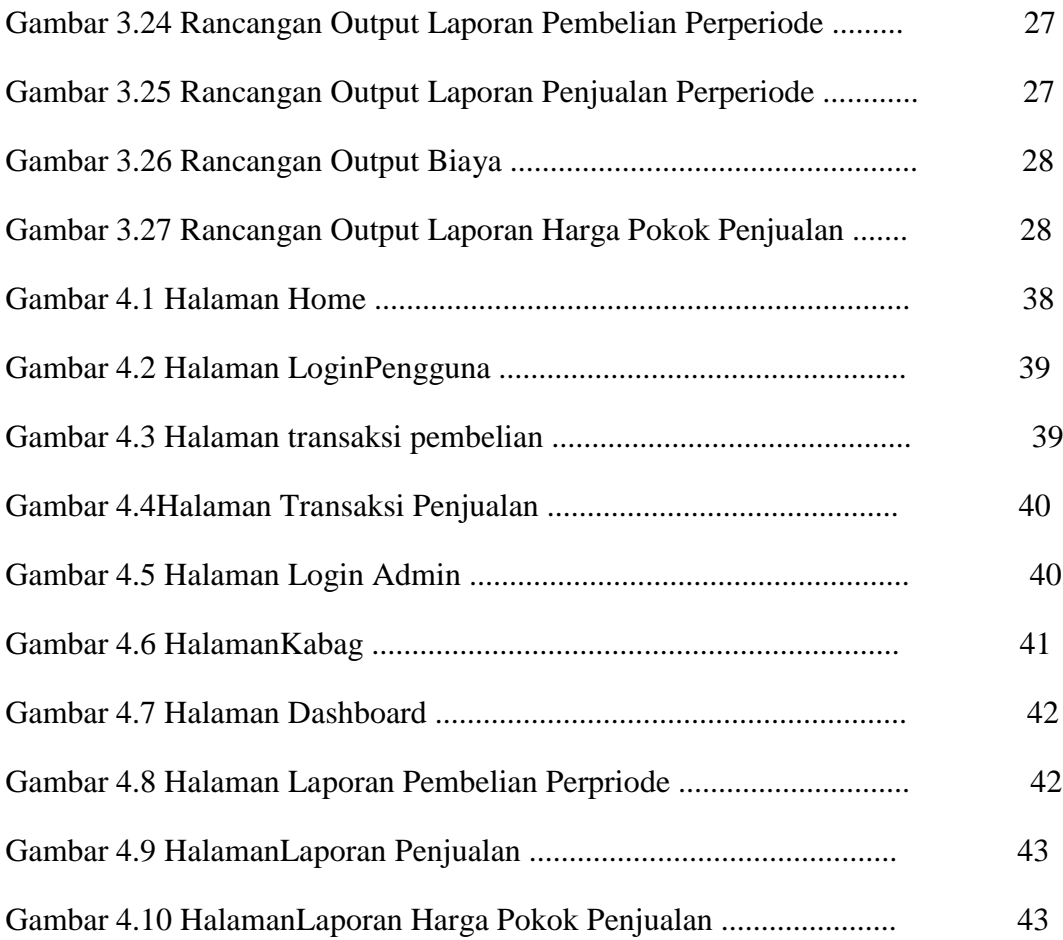

# DAFTAR TABEL

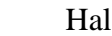

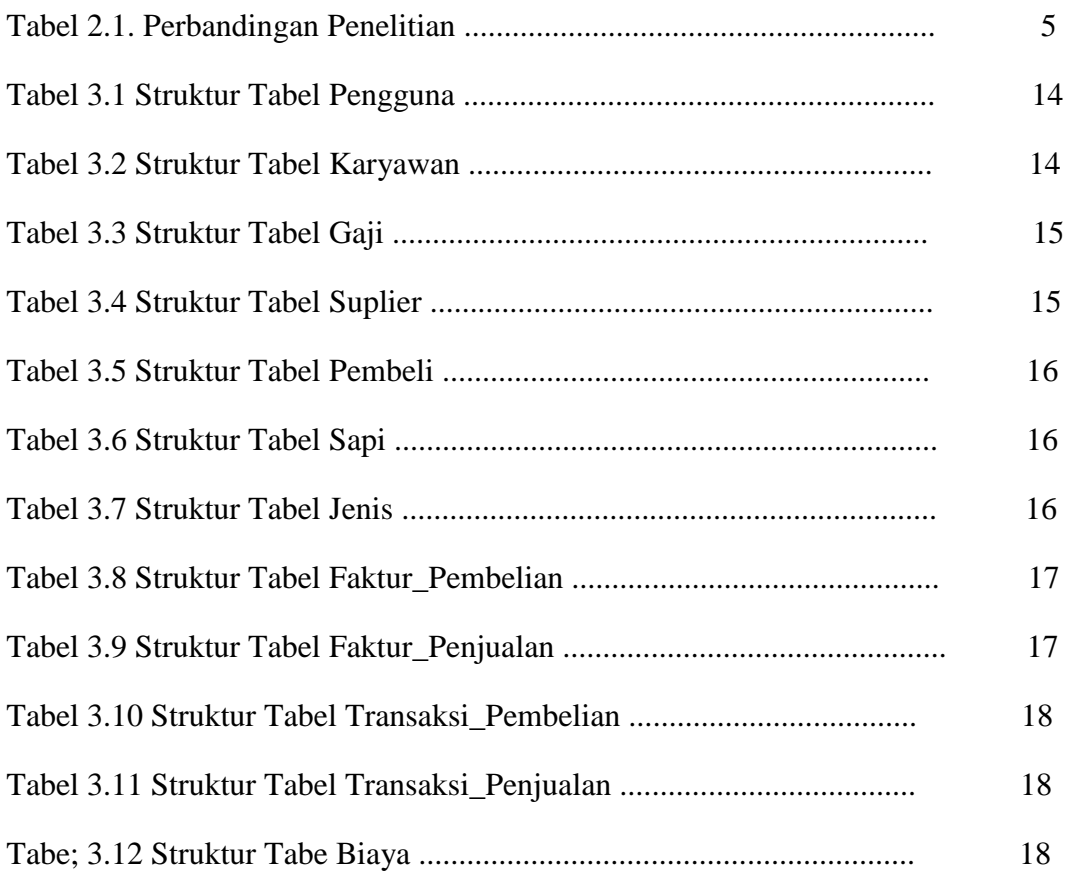

#### **ABSTRAK**

Harga pokok produksi merupakan hal yang penting dalam penentuan harga jual suatu produk. Penentuan dalam perhitungan harga pokok produksi ini akan memperhitungkan biaya-biaya yang akan menjadi dasar perhitungan. Penelitian ini dilakukan pada pertenkan rudi sapi. Tujuan dari penelitian ini adalah untuk menganalisis perbandingan perhitungan HPP perusahaan dan menganalisis penentuan harga jualnya. Metode penelitian yang digunakan yaitu wawancara, observasi, dan studi pustaka.

Hasil perhitungan HPP pada metode perusahaan biaya-biaya pada Overhead Pabrik belum dihitung secara keseluruhan dan belum menghitung biaya non produksi. Penentuan harga jual dari perusahaan menunjukkan selisih dimana harga jual dengan metode HPP ini lebih tinggi. Hal ini disebabkan dari perhitungan HPP nya. Oleh karena itu, pertenakan rudi sapi jika ingin meningkatkan laba disarankan menggunakan metode ini namun juga harus mempertimbangkan harga pesaing lain yang mungkin muncul.

Aplikasi HPP ini dapat mengelola Informasi layanan yang dihasilkan berupa laporan penjualan perpriode ,laporan pembeliaan perpriode dan laporan harga pokok penjualan.Aplikasi tersebut membuat proses pengolangan keuangan yang sebelumnya dilakukan secara manual dapat dilaksanakan dengan aplikasi HPP.

**Kata Kunci** : *Biaya Non Produksi*, *Biaya Overhead pabrik, Harga Jual, Harga Pokok Produksi (HPP)* 

#### **ABSTRACT**

Cost of production is important in determining the selling price of a product. Determination in the calculation of the cost of this production will take into account the costs that will be the basis of calculation. This research is done on cattle rudi percent. The purpose of this study was to analyze the computation ratio of the company's HPP and analyze the selling price determination. The research method used is interview, observation, and literature study.

The results of HPP calculations on company cost methods on Factory Overhead have not been calculated as a whole and have not calculated nonproduction costs. The determination of the selling price of the company shows the difference where the selling price with the HPP method is higher. This is due to the calculation of his HPP. Therefore, cattle breeding if you want to improve your profit is recommended using this method but also must consider the price of other competitors that may appear.

This HPP Application can manage the resulting service information in the form of a report on the sale of a perpriode, a report on the purchase of a perpriode and a cost of sales report. The application makes the previously performed manual financing process workable with HPP applications.

**Keywords** : Cost of Production (HPP), Factory Overhead Cost, Non Production Cost, Selling Price